## SAP ABAP table T5B51 {Text Table - Postal Codes (B)}

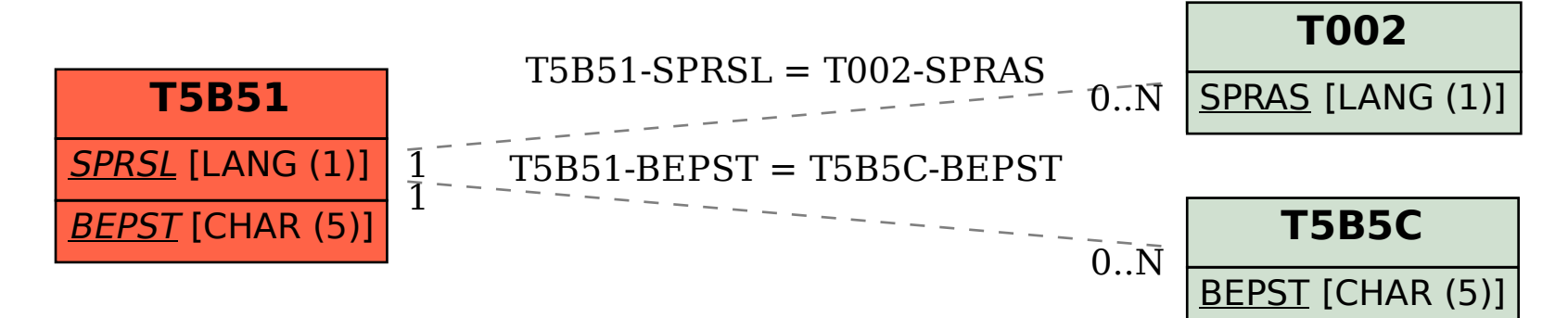